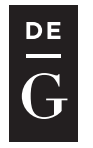

10.1515/jacsm-2016-0005

## MONADIC PRINTING REVISITED

Konrad Grzanek

IT Institute, University of Social Sciences 9 Sienkiewicza St., 90-113 Łódź, Poland *kgrzanek@spoleczna.pl*

#### Abstract

Expressive and clear implementation of monadic printing requires an amount of work to define and design proper abstractions to rely upon when performing the actual programming works. Our previous realization of tree printing library left us with a sense of lack with respect to these considerations. This is why we decided to re-design and re-implement the library with core algorithms based upon new, effective and expressive text printing and concatenation routines. This paper presents the results of our work.

Keywords: Functional programming, monads, Haskell, polymorphism

### 1 Introduction

Textual presentation of data structures is invariably one of the most effective ways to visualize them, especially when it comes to presentation of large data structures. The ability to display textual content and working on the presentation results with automated text-processing tools sometimes makes this way of visualizing much more appealing to the end-user than displaying using GUI views. The data structure that is especially susceptible to this approach is tree, or – even more generally  $-$  DAG (Directed Acyclic Graph).

Our previous work on this subject aimed towards creating a library for visualizing trees and DAGs. Our few years old paper [5] presented a library for Haskell [1, 2], the purely functional and statically typed programming language. The library described there possessed the following properties:

- The ability to generate representations of arbitrary DAGs.
- Writing to any monad including IO. This also means it was capable of writing to normal Haskel Strings (lists of Char) via Identity monad.
- Extensive use of Haskell type-system to verify correctness of the usage scenarios.

Unfortunately, the design and implementation of this library was not perfect. It missed expressiveness and the clarity of algorithm formulation. These issues led to extensive re-design of the library. The updated architecture of the library consists of:

- Printing abstraction,
- String/Text concatenation routines,
- If the concluded tree printing implemented on top of the two previous ones.

This paper is an attempt to present all the details of the refreshed library.

### 2 Printing Abstraction and Its Implementations

Generic printing mechanisms are defined in *Kask.Print* module [6]. All its contents are defined in the presence of the following import clauses:

```
import qualified Control.Monad.State.Strict as S
import qualified Data.Text as T
        \textbf{import Data}. \textit{Monoid } ((\textbf{<<}))import qualified Data.Text as T
import qualified Data.Text.Lazy as TL
        import qualified Data.Text.IO as TIO
import qualified Data.Text.Lazy.Builder as TLB
        import qualified Data.Text.Lazy as TL
import qualified Data.Text.Lazy.IO as TLIO
        import qualified Data.Text.Lazy.Builder as TLB
import Prelude hiding (print)
       import qualified Data.Text.Lazy.IO as TLIO
import Prelude hiding (print)
```
The most essential abstraction is a *type-class* called *Printable*. It is parameterized by two *type-arguments* out of which the first one, *m*, is a *monad* [4].

We have two procedures defined here, namely *print* and *printLn*. They both return a *unit-type* in the monad *m*. The *printLn* works exactly like *print*, but it adds a newline character to the end of the printed entity of type *p*:

```
\textbf{class } \textit{g} \textit{Monad } m \Rightarrow \textit{Printable } m \textit{p} \textbf{where}print :: p \rightarrow m ()
   printLn::p \rightarrow m()
```
#### 2.1 IO Monad

The *Printable* type-class is implemented within the *IO monad* for a collection of textual **The** *Printable* type-class is implemented with the *IO* monodone of the *IO* monodone of the *IO* monodone of the *IO* monodone of the *IO* monodone of the *IO* monodone of the *IO* monodone of the *IO* monodone of the data-types, like *String*, *ShowS*, and *Text*, either lazily and eagerly evaluated. See the

instance *Printable IO String* where instance *Printable IO String* where *printLn* = *putStrLn print* = *putStr* {-# INLINE print #-} *printLn* = *putStrLn* {-# INLINE printLn #-} *print* = *putStr*

instance *Printable IO ShowS* where

```
Grzanek K.
```

```
print = print ⊙ evalShowS
        printLn = putStrLn ∘ evalShowS
      {-# INLINE print #-}
instance Printable IO T.Text where
        {-# INLINE printLn #-}
      instance Printable IO T.Text where
        print = TIO.putStrprintLn = TIO.putStrLn
{-# INLINE printLn #-}
      \{-\# \text{ INLINE print } \#-\}{-# INLINE printLn #-}
      instance Printable IO TL.Text where
        print = TLIO. putStrprintLn = TLIO.putStrLn
{-# INLINE printLn #-}
         \{-# \text{ INLINE print } \# \}\{-\# \text{ INLINE printLn } \# \}
```
*print* = *print* ◦ *evalShowS*

We also provide an *IO-monadic* implementation for an effective textual builder defined in *Data.Text.Lazy.Builder*, like:

```
\frac{1}{2} instance Printable IO TLB. Builder where
   print = print ◦ TLB.toLazyText
{-# INLINE print #-}
   printLn = printLn ◦ TLB.toLazyText
{-# INLINE printLn #-}
     \{-# \text{INLINE print } \# \}\{-# \text{INLINE printLn } \# \}
```
#### 2.2 Text in the State Monad

Another interesting monad to mention here is the *state monad*, as defined in *Con*management within an useful text-coercible abstraction: *trol.Monad.State.Stric*. We define a special type *TextBuilder* to wrap the textual state

 $\tt type TextBuilder = S. State T. Text$  $toText$  *tb* = *snd* (*S*.*runState tb* "") *toText* ::*TextBuilder* () → *T*.*Text* {-# INLINE toText #-} *toText tb* = *snd* (*S*.*runState tb* "") *toText* ::*TextBuilder* () → *T*.*Text*

The *TextBuilder* monad has the following *Printable* implementations for *String* and *ShowS*:

instance *Printable TextBuilder String* where instance *Printable TextBuilder String* where *printLn* = *printLn* ◦*T*.*pack print* = *print* ◦*T*.*pack* {-# INLINE print #-} *printLn* = *printLn* ◦*T*.*pack* {-# INLINE printLn #-} *print* = *print* ◦*T*.*pack*

instance *Printable TextBuilder ShowS* where

*print* = *print* ◦ *evalShowS print* Frint ≈ *evalishows*<br>printLn = printLn ⊙ evalShowS  $\{ -\# \text{ INLINE print } \#-\}$  $\{ -\# \text{ INLINE printLn } \# \}$ 

as well as for eagerly, and lazily evaluated *Text*:

instance *Printable TextBuilder T.Text* where *print txt* =  $d\theta$  $buf \leftarrow S.get$  $S.put(T.append but f.txt)$ {-# **INLINE** print #-} *printLn txt* = **do**  $b$ uf  $\leftarrow$  *S*.*get*  $S.put(T.append(T.append but f txt)$   $\forall n$  $\{ -\# \text{ INLINE printLn } \# \}$ *instance Printable TextBuilder TL.Text* where *print* = *print* ◦ *TL.toStrict printLn* = *printLn* ◦*TL*.*toStrict* {-# INLINE print #-}  $\{ -\# \text{ INLINE print } \#-\}$  $\{-\# \text{ INLINE printLn } \#-\}$ 

We also provide implementation for *Data.Text.Lazy.Builder* like in the case of *IO* monad:

**instance** Printable TextBuilder TLB.Builder where  $print = print \circ TLB. to LazyText$ *printLn* = *printLn* ◦*TLB*.*toLazyText* {-# INLINE print #-}  $\{ -\# \text{ INLINE print } \# \}$ {-# INLINE printLn #-}

#### 2.3 Lazy Text Builder in the State Monad

Eagerly evaluated state monad may be also used as a basis for a lazily evaluated string builder, as defined below, together with two state evaluators:

type *LazyTextBuilder* = *S.State TLB.Builder* type *LazyTextBuilder* = *S*.*State TLB*.*Builder toLazyTextBuilder*::*LazyTextBuilder* () → *TLB*.*Builder*  $\frac{1}{2}$  *toLazyTextBuilder* tb = *snd* \$ *S*.*runState tb* \$ *TLB*.*fromString* ""  ${-# INLINE}$  toLazyTextBuilder #- $}$ {-# INLINE toLazyTextBuilder #-} *toLazyText* :: *LazyTextBuilder* () → *TL*.*Text toLazyText* :: *LazyTextBuilder* () → *TL*.*Text toLazyText* = *TLB*.*toLazyText* ◦ *toLazyTextBuilder toLazyText* = *TLB*.*toLazyText* ◦ *toLazyTextBuilder* {-# INLINE toLazyText #-}

Like in the case of the previous monadic implementations, firstly we define the implementations for *String* and *ShowS*: *Grzanek K.*

```
instance Printable LazyTextBuilder String where
         print = print \circ T.packprint Print • Print<br>
printLn = printLn ◦ T.pack
          \{ -\# \text{ INLINE print } \#-\}\{ -\# \text{ INLINE printLn } \# \}instance Printable LazyTextBuilder ShowS where
         print = print ◦ evalShowS
         print Frint ≈ evalishows<br>printLn = printLn ⊙ evalShowS
          \{ -\# \text{ INLINE print } \#-\}\{ -\# \text{ INLINE printLn } \# \}
```
instance *Printable LazyTextBuilder String* where

as well as for strictly and lazily evaluated *Text* instances:

*instance Printable LazyTextBuilder T.Text* where *print* = *print* ◦ *TLB*.*fromText print* Frint + 1225<sub>3</sub>, content<br>printLn = printLn ○ TLB.*fromText*  $\{ -\# \text{ INLINE print } \#-\}$  $\{ -\# \text{ INLINE printLn } \# \}$ *instance Printable LazyTextBuilder TL.Text* where *print* = *print* ◦ *TLB*.*fromLazyText print* = *print* = *n p<sub>rint</sub>* = *n p<sub>rint</sub>* = *n i n*  $\circ$  *TLB.fromLazyText*  $\{ -\# \text{ INLINE print } \#-\}$  $\{ -\# \text{ INLINE printLn } \# \}$ 

To make this realization conceptually coherent with the previous ones, we also provide an implementation for *TLB.Builder* (as it was presented in the previous sub-sections):

instance *Printable LazyTextBuilder TLB.Builder* where *print*  $b =$ **do** *builder* ← *S*.*get S*.*put* (*builder* <>*b*)  $S. put (builder < b)$  $\{-# \text{ INLINE print } \# \}$  $printLn b =$ **do**  $b = \mathbf{a}$  *S*.*get*  $S.put$  (*builder* <> *b* <> *TLB*.*fromLazyText* "\n")  $\{-# \text{ INLINE printLn } \# \}$ 

### 2.4 ShowS in the State Monad

For *ShowS* type we define a separate State Monad instance, together with the following For *Sharehors* State Monad instance, the separate State Monad instance, to get the following the following the following the following the following the following the following the following the following the following th evaluators:

 $type StringBuilder = S}.State ShowS$ type *StringBuilder* = *S*.*State ShowS evalShowS* :: *ShowS* → *String*

```
evalShowS s = s"
 {-# INLINE evalShowS #-}
toShowS :: StringBuilder () → ShowS
toShowS tb = snd (S.runState tb (showString ""))
 \{-# \text{INLINE toShowS } \# \}toString :: StringBuilder () → String
toString = evalShowS ◦ toShowS
 \{ -\# \text{ INLINE} \text{ toString } \# \}
```
The *String* and *ShowS* instances of the *Printable* type-class raise up in a natural way:

```
instance Printable StringBuilder String where
  print = print ◦ showString
  printLn = printLn ◦ showString
    \{-# \text{INLINE print } \# \}\{-# \text{INLINE printLn } \# \}instance Printable StringBuilder ShowS where
  print s =do
     but \leftarrow S.getS.put (buf \circ s)\{-# \text{INLINE print } \# \}printLn s =do
     but \leftarrow S.getS.put (buf \circ s \circ showString \cup \neg \neg\{-# \text{INLINE printLn } \# \}
```
along with *Text* instances, like in the following listing:

```
instance Printable StringBuilder T.Text where
  print = print ◦T.unpack
  printLn = printLn ◦T.unpack
    \{-# INLINE print #- \}\{-# \text{ INLINE printLn } \# \}instance Printable StringBuilder TL.Text where
  print = print ◦TL.toStrict
  printLn = printLn ◦TL.toStrict
    \{-# \text{INLINE print } \# \}\{-# \text{INLINE printLn } \# \}instance Printable StringBuilder TLB.Builder where
  print = print ◦TLB.toLazyText
  printLn = printLn ◦TLB.toLazyText
    \{-# \text{ INLINE print } \#-\}\{-# \text{INLINE printLn } \# \}
```
## 3 Compatible Abstraction for Concatenation

Early in the design phase it became apparent that we might use the *Printable* for string concatenation. After all the concatenation may be viewed here as printing into the concatenating (string/text builder) object. To make things clear we provide the following StrCat type-class, that is another useful abstraction in our library:

class *StrCat c* where  $strCat::(Foldable t) \Rightarrow t c \rightarrow c$ 

Concatenation is being treated as a *fold* (e.g. see [3]) operation, that's why we define the *strCat* mechanism as taking place inside a *Foldable*. incatenation is being treated as a *fold* (e.g. see [3]) operation, that's why we define

Functional merging of *StrCat* and *Printable* takes place via the following *strCatWith* procedure: *strCatWith* ::(*Printable m c*,*Foldable t*) ⇒ (*m* () → *c*) → *t c* → *c*

 $\textit{strCatWith} :: (\textit{Printable m c}, \textit{Foldable } t) \Rightarrow (m() \rightarrow c) \rightarrow t \ c \rightarrow c$  $strCatWith f = f \circ map M$  *print* {-# INLINE strCatWith #-}

This immediately allows us to provide *StrCat* implementations for *String* and *ShowS*:

instance StrCat String where *strCat* = *strCatWith toString* {-# INLINE strCat #-} *strCat* = *strCatWith toShowS* instance *StrCat ShowS* where *strCat* = *strCatWith toShowS*  $\{-\# \text{ INLINE strCat }\,\#-\}$ 

The same approach applies to *Text* and *TLB.Builder*:

instance *StrCat T.Text* where *strCat* = *strCatWith toText* instance *StrCat TL*.*Text* where {-# INLINE strCat #-} *strCat* = *strCatWith toLazyText* instance *StrCat TL.Text* where *strCat* = *strCatWith toLazyText* instance *StrCat TLB*.*Builder* where  $\{-\# \text{ INLINE strCat}\ \text{\#-}\}\$ instance StrCat TLB.Builder where *strCat* = *strCatWith toLazyTextBuilder*  $\{-# \text{ INLINE strCat}\; \#-\}$ 

## 4 Re-designed Tree Printing

All abstractions and their implementations described so far allow us to provide an updated realization of tree printing, previously defined and presented in [5]. The new realization can be viewed as a whole in *Kask.Data.Tree.Print* module [7]. In the presence of the following import clauses:

import *Control*.*Monad* (*unless*,*forM* ) import *qualified Data*.*Text as T* import *Data*.*Foldable* (*toList*) import *qualified Data*.*Text*.*Lazy as TL* import *qualified Data*.*Text as T* import *qualified Data*.*Text*.*Lazy*.*Builder as TLB* import *qualified Data*.*Text*.*Lazy as TL* import *qualified Kask*.*Constr as C* import *qualified Data*.*Text*.*Lazy*.*Builder as TLB* import *Kask*.*Data*.*List* (*markLast*) import *qualified Kask*.*Constr as C* import *qualified Kask*.*Print as P* import *Kask*.*Data*.*List* (*markLast*) import *Prelude hiding* (*Show*,*show*) import *qualified Kask*.*Print as P* **import** *Prelude hiding* (*Show*, *show*)

we have the basic type definitions like below:

 $\tt type Adjs a t = Foldable t \Rightarrow a \rightarrow t a$ **type** *Show*  $a s =$  *Symbolic*  $s \Rightarrow a \rightarrow s$  $\tt type Depth = C. Constr(C.BoundsConstr C. Positive) Int$ 

One additional visible change with respect to mechanisms defined in [5] relates to *Depth* - a new data type that describes the maximum depth of tree-printing. Currently it is a positive integer, with the contract enforced by using *Constr* and *BoundsConstr*, an effective compile-time contract definition routines, also provided by the *kask* repository.

# 4.1 Tree Printing API

Essentially it consists of a single procedure *printTree* with the following signature and  $implementation:$ 

 ${\it printTree} :: (P.P{\it rintable} \; m \; s$ , ${\it Symbolic} \; s$ , ${\it Foldable} \; t) \Rightarrow$  $a \rightarrow Adjs \ a \ t \rightarrow Show \ a \ s \rightarrow Maybe \ Depth \rightarrow m$  () *printTree node adjacent show maxDepth* = *doPrintTree node adjacent show* (case *maxDepth* of *Nothing* → *maxBound*) *Just d*  $\rightarrow$  *C*.*unconstr d*  $-1$  $Nothing \rightarrow maxBound$ ) 0 -- initial level is 0-th [*True*] -- node has no siblings *True* -- .. and it is the first one

#### 4.2 Simplified and More Expressive Tree Printing Implementation

The procedure takes the following form:

 $doPrintTree :: (P.Printable \, m \, s, Symbolic \, s, Foldable \, t) \Rightarrow$  $a \rightarrow Adis \ a \ t \rightarrow Show \ a \ s \rightarrow Int \rightarrow Int \rightarrow [Bool] \rightarrow Bool \rightarrow m$  () *Grzanek K.*

```
doPrintTree node adjacent show maxDepth level
  lastChildMarks isFirst = do
  let s = show nodepfx = if isFirst then empty else eol
        repr = if level \equiv 0then P.strCat [pfx,s]
          else P.strCat [pfx,genIndent lastChildMarks,s]
  P.print repr
  unless (level \equiv maxDepth) \$\mathbf{do}let children = toList $ adjacent node
    for M_{-}(zip children (markLasted, children)) $\lambda(child,isLast) \rightarrowdoPrintTree child adjacent show maxDepth (level+1)
          (isLast :lastChildMarks) False
```
All the printing, concatenation and string-building abstractions allowed us to achieve two goals:

1. Make the implementation clear and obvious.

2. Make the API expressive.

The clarification seems apparent here, and the expressiveness enhancement takes place thanks to powerful compile time abstractions provided in the signature: *Printable*, *Foldable*, *Adjs*, *Show*.

#### 4.3 Further Implementation Details

String concatenation abstraction is also used to implement properly the indentation used to layout the printed tree:

*genIndent* :: *Symbolic s*  $\Rightarrow$   $[Bool] \rightarrow s$ *genIndent* []= *empty* -- should not happen anyway *genIndent* (*isLast* :*lastChildMarks*) = *P*.*strCat* [*prefix*,*suffix*] where *indentSymbol True* = *emptyIndent indentSymbol False* = *indent suffix* = if *isLast* then *forLastChild* else *forChild prefix* = *P*.*strCat* \$ *fmap indentSymbol* \$ *reverse* \$ *init lastChildMarks*

Additionally we use a *Symbolic* type class that holds the information about all textual elements forming the tree printing layout. The abstraction is defined as:

class *P.StrCat*  $s \Rightarrow$  *Symbolic s* where  $\textit{indent}$  ::*s emptyIndent* ::*s forChild* ::*s forLastChild* ::*s eol* ::*s empty* ::*s*

77

with the following realization for *String* and *ShowS*:

instance *Symbolic String* where

 $\begin{array}{rcl} \text{indent} & = & \text{``} & \text{``} \\ \text{emptyIndent} & = & \text{``} & \text{''} \end{array}$  $emptyIndent = "$ <br>*forChild* = " *forChild forLastChild* = " "  $\begin{array}{lll} eol & = \sqrt{\ln m} \\ \epsilon mptv & = \sqrt{\frac{1}{m} m} \end{array}$  $empty$ instance *Symbolic ShowS* where

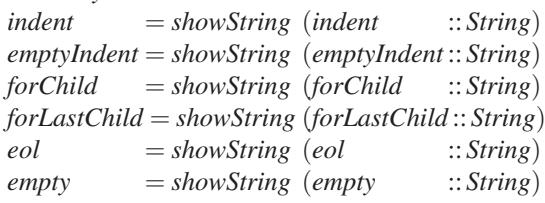

Finally, we also provide an implementation for *Text*:

### instance *Symbolic T*.*Text* where

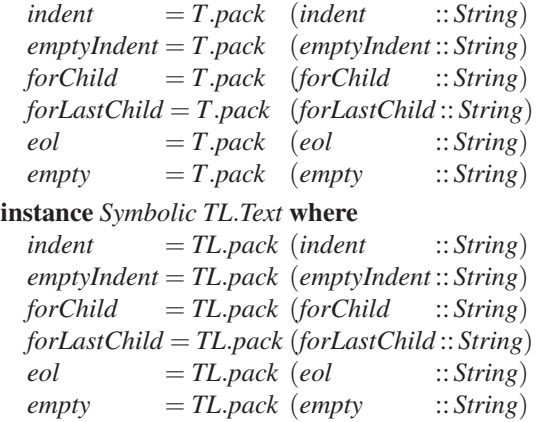

and for *TLB.Builder*:

instance *Symbolic TLB*.*Builder* where  $indent = TLB *fromText* (indent :: T.Text)$ *emptyIndent* = *TLB*.*fromText* (*emptyIndent* :: *T*.*Text*) *forChild* = *TLB*.*fromText* (*forChild* :: *T*.*Text*) *forLastChild* = *TLB*.*fromText* (*forLastChild* ::*T*.*Text*)  $eol = TLB$ *.fromText*  $(eol$  :: *T*.*Text*)  $empty = TLB *fromText* (empty :: T.Text)$ 

## References

- 1. Peyton Jones S., 1987, The Implementation of Functional Programming Languages, Prentice-Hall International Series in Computer Science. Prentice Hall International (UK) Ltd
- 2. Lipovaca M., 2011, Learn You a Haskell for Great Good!: A Beginners Guide, No Starch Press; 1st edition (April 21, 2011)
- 3. Bird R., Wadler R., 1988, Introduction to Functional Programming. Series in Computer Science (Editor: C.A.R. Hoare), Prentice Hall International (UK) Ltd
- 4. Awodey S., 2010, Category Theory, Second Edition, Oxford University Press
- 5. Grzanek K., 2014, Monadic Tree Print, JACSM 2014, Vol. 6, No. 2, pp. 147-157
- 6. GitHub, 2016, Kask.Print module: Kask repository, https://github.com/kongra/kask/blob/master/src/Kask/Print.hs
- 7. GitHub, 2016, Kask.Data.Tree.Print module: https://github.com/kongra/kask/blob/master/src/Kask/Data/Tree/Print.hs